## Санкт-Петербургское государственное бюджетное профессиональное

#### образовательное учреждение

«Академия управления городской средой, градостроительства и печати»

ПРИНЯТО

На заседании педагогического совета <u>« 03» OF 2022</u>

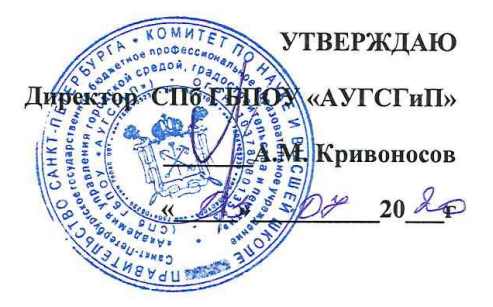

### РАБОЧАЯ ПРОГРАММА УЧЕБНОЙ ДИСЦИПЛИНЫ

## Информационное обеспечение профессиональной деятельности

#### для специальности:

54.02.01 «Дизайн» (по отраслям)

базовая подготовка

Санкт-Петербург

2020г.

дисциплины разработана федерального Рабочая программа учебной на основе (специальностям) среднего общеобразовательного стандарта  $\rm{I\!I}O$ специальности профессионального образования:

54.02.01 «Дизайн» (по отраслям)

Протокол №.

« 18 » 06 2020

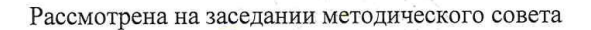

 $\sigma_{\lambda}$ 

Одобрена на заседании цикловой комиссии

Математики и информационных технологий

Протокол № 11 «18» 06 2014.

Председатель цикловой комиссии

Ar / Минько И.А./

Разработчики:

Минько И.А., Моисеева Т.В. преподаватели ГБПОУ АУГСГиП

# **СОДЕРЖАНИЕ**

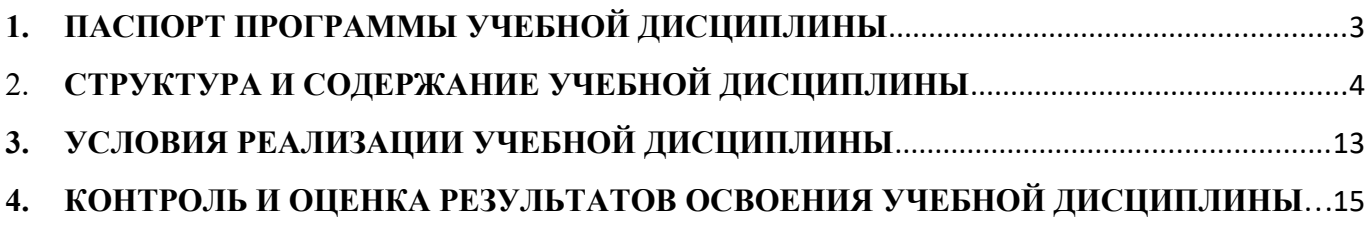

## <span id="page-3-0"></span>**1. ПАСПОРТ ПРОГРАММЫ УЧЕБНОЙ ДИСЦИПЛИНЫ**

#### *Информационное обеспечение профессиональной деятельности*

#### **1.1. Область применения рабочей программы**

Рабочая программа учебной дисциплины Информационное обеспечение профессиональной деятельности является частью программы подготовки специалистов среднего звена в соответствии с ФГОС СПО специальности 54.02.01 «Дизайн» (по отраслям)

 Программа учебной дисциплины может быть использована в дополнительном профессиональном образовании в рамках реализации программ переподготовки кадров в учреждениях СПО.

**1.2. Место учебной дисциплины в структуре подготовки специалистов среднего звена программы:**

Дисциплина входит в цикл: Математический и общий естественнонаучный учебный цикл.

**1.3. Цели и задачи учебной дисциплины – требования к результатам освоения учебной дисциплины:**

#### **В результате освоения учебной дисциплины Информационное обеспечение профессиональной деятельности обучающийся должен уметь:**

- использовать изученные прикладные программные средства;
- использовать средства операционных систем и сред для обеспечения работы вычислительной техники

#### ;**знать:**

- применение программных методов планирования и анализа проведенных работ;
- виды автоматизированных информационных технологий;
- основные понятия автоматизированной обработки информации и структуру персональных электронно-вычислительных машин (далее - ЭВМ) и вычислительных систем;
- основные этапы решения задач с помощью ЭВМ, методах и средствах сбора, обработки, хранения, передачи и накопления информации

#### **В результате освоения учебной дисциплины Информационное обеспечение профессиональной деятельности обучающийся должен формировать общие компетенциями, включающими в себя способность:**

ОК 1. Понимать сущность и социальную значимость своей будущей профессии, проявлять к ней устойчивый интерес.

ОК 2. Организовывать собственную деятельность, выбирать типовые методы и способы выполнения профессиональных задач, оценивать их эффективность и качество. ОК 3. Принимать решения в стандартных и нестандартных ситуациях и нести за них ответственность.

ОК 4. Осуществлять поиск и использование информации, необходимой для эффективного выполнения профессиональных задач, профессионального и личностного развития.

ОК 5. Использовать информационно-коммуникационные технологии в профессиональной деятельности.

ОК 6. Работать в коллективе и команде, эффективно общаться с коллегами, руководством, потребителями.

ОК 7. Брать на себя ответственность за работу членов команды (подчиненных), результат выполнения заданий.

ОК 8. Самостоятельно определять задачи профессионального и личностного развития, заниматься самообразованием, осознанно планировать повышение квалификации.

ОК 9. Ориентироваться в условиях частой смены технологий в профессиональной деятельности

**В результате освоения учебной дисциплины Информационное обеспечение профессиональной деятельности обучающийся должен формировать профессиональные компетенции** 

- ПК 1.3. Производить расчеты технико-экономического обоснования предлагаемого проекта.
- ПК 2.4. Разрабатывать технологическую карту изготовления изделия.

#### **1.4. Количество часов на освоение учебной дисциплины:**

максимальной учебной нагрузки студента 120 часов, в том числе:

- обязательной аудиторной учебной нагрузки обучающегося 80 часов, из них 60 часов лабораторных и практических занятий;
- самостоятельной работы обучающегося 40 часа.

## <span id="page-4-0"></span>2. **СТРУКТУРА И СОДЕРЖАНИЕ УЧЕБНОЙ ДИСЦИПЛИНЫ**

### **2.1. Объем учебной дисциплины и виды учебной работы**

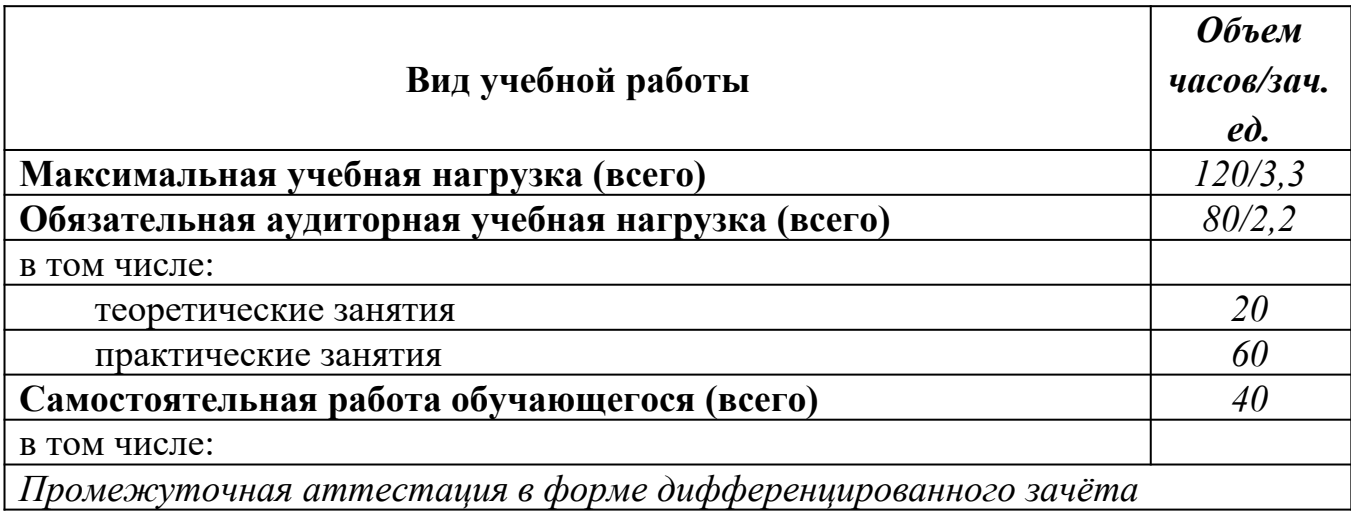

### **2.2.Тематический план и содержание учебной дисциплины 2.3.Информационные технологии в ПД**

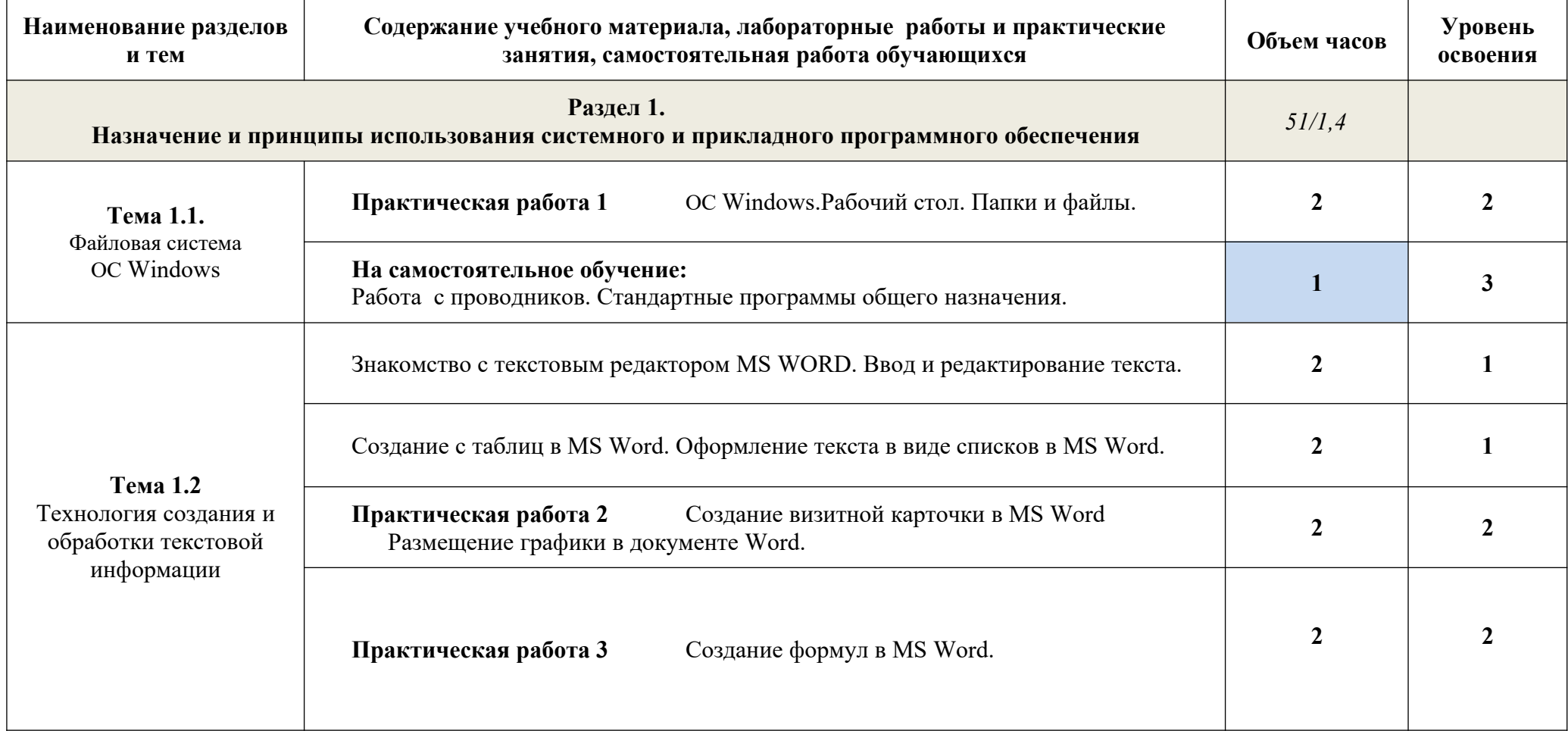

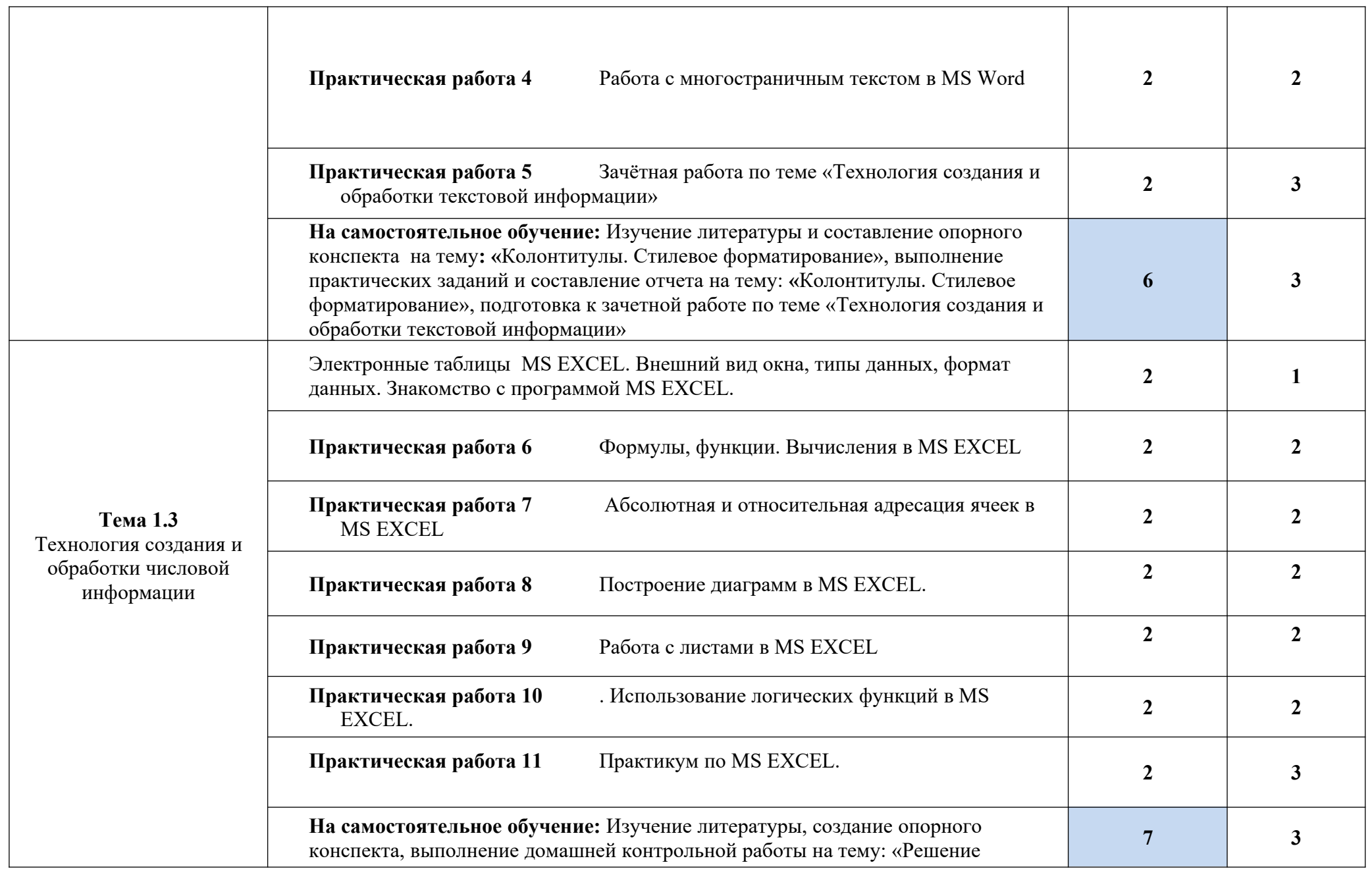

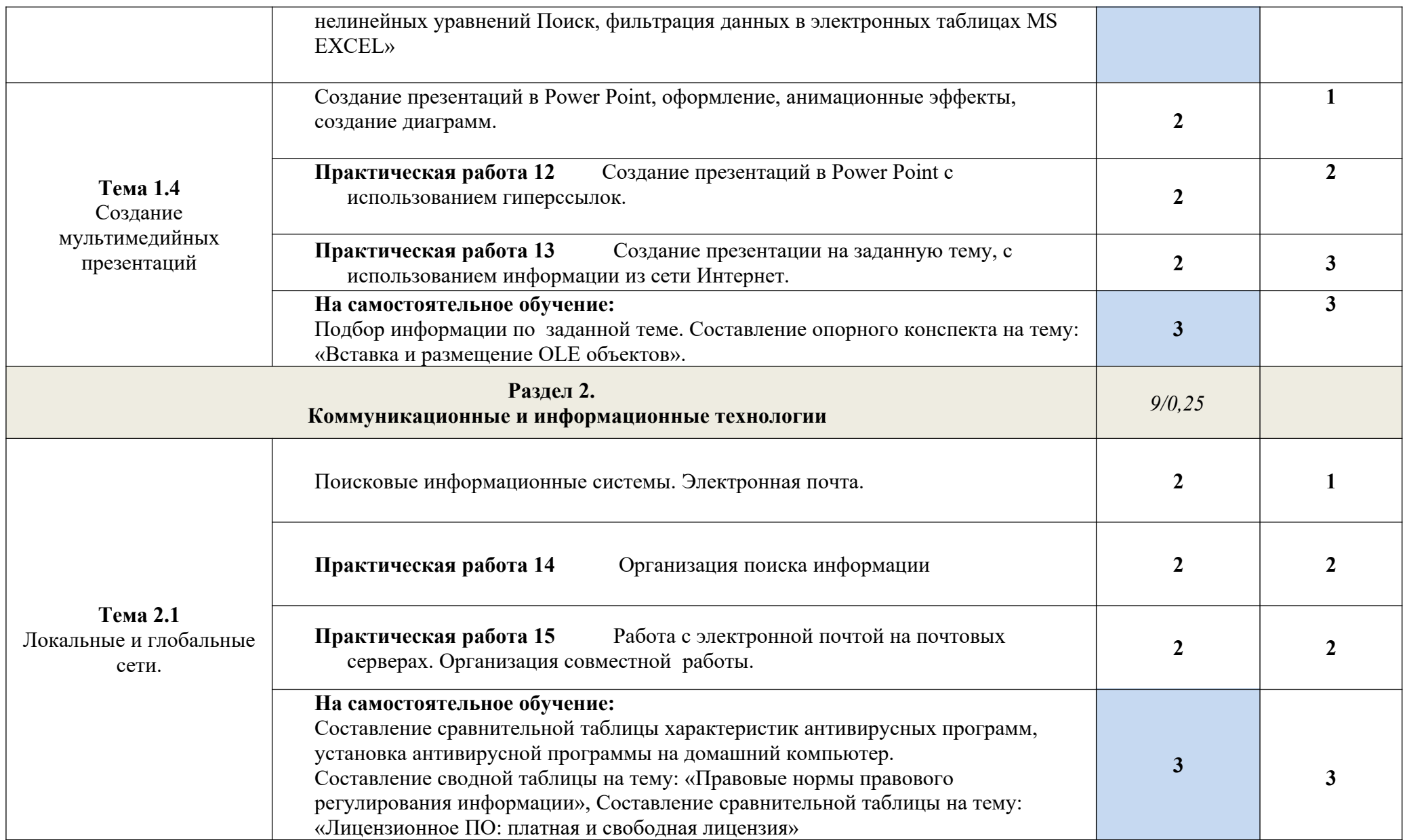

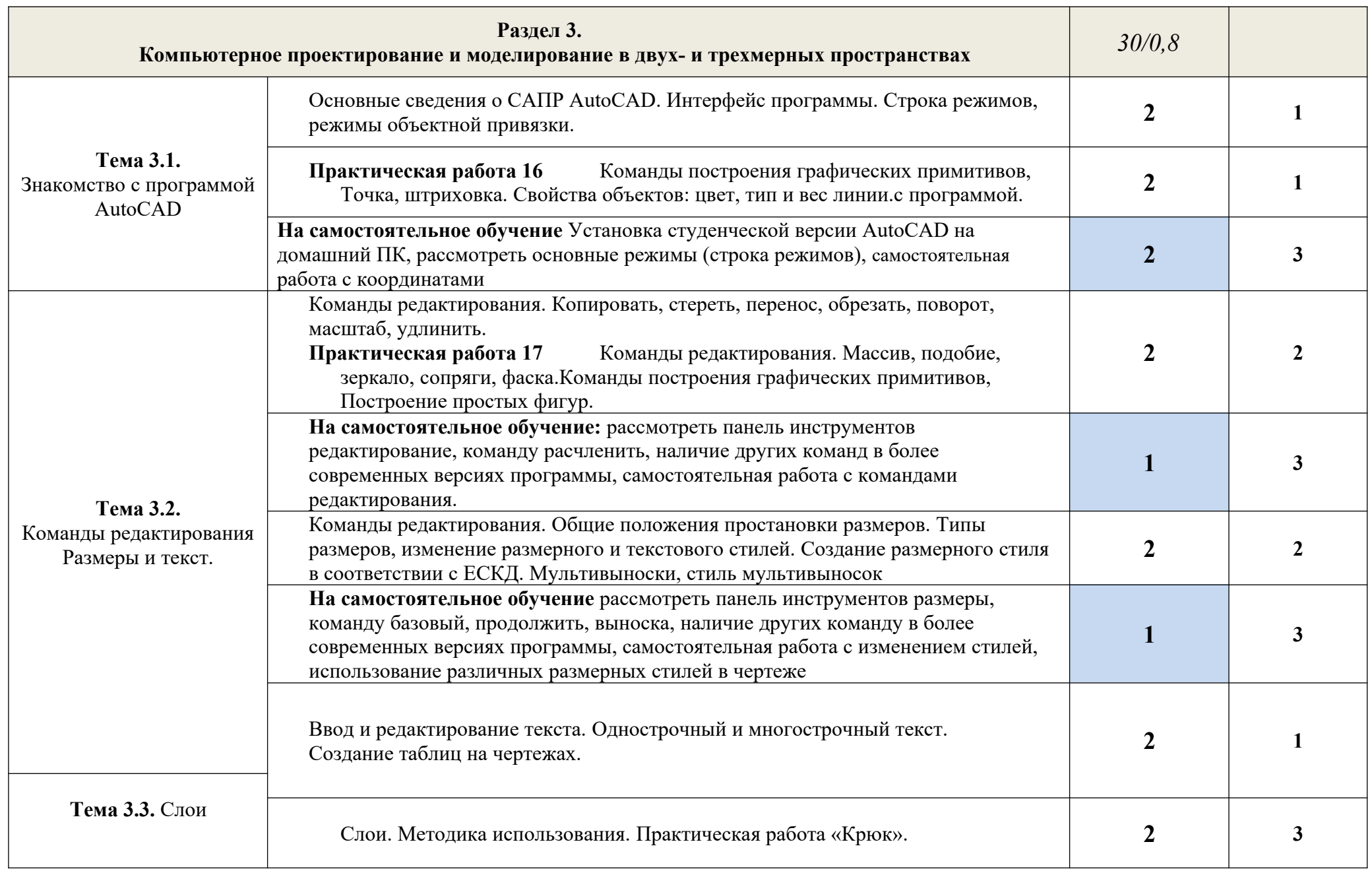

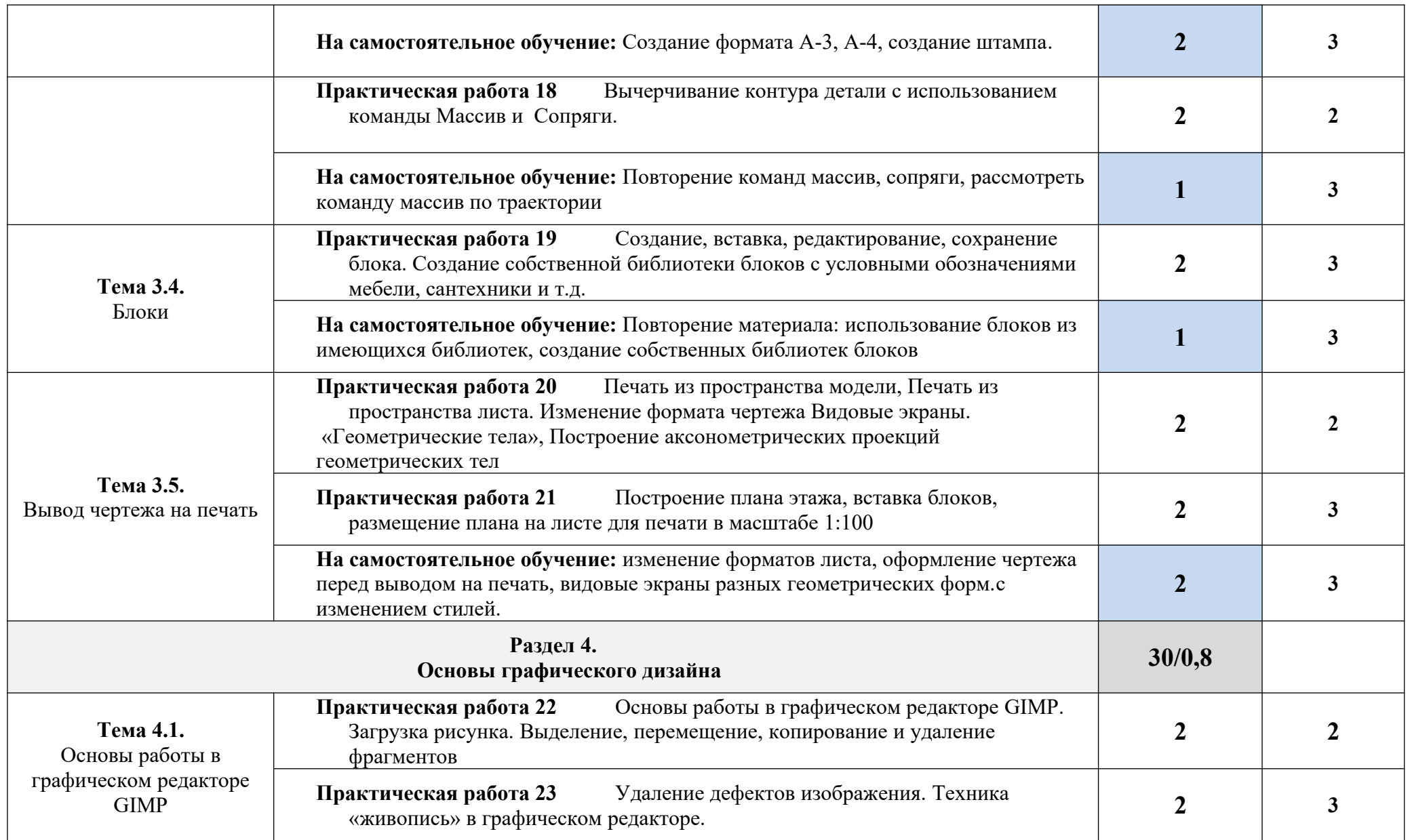

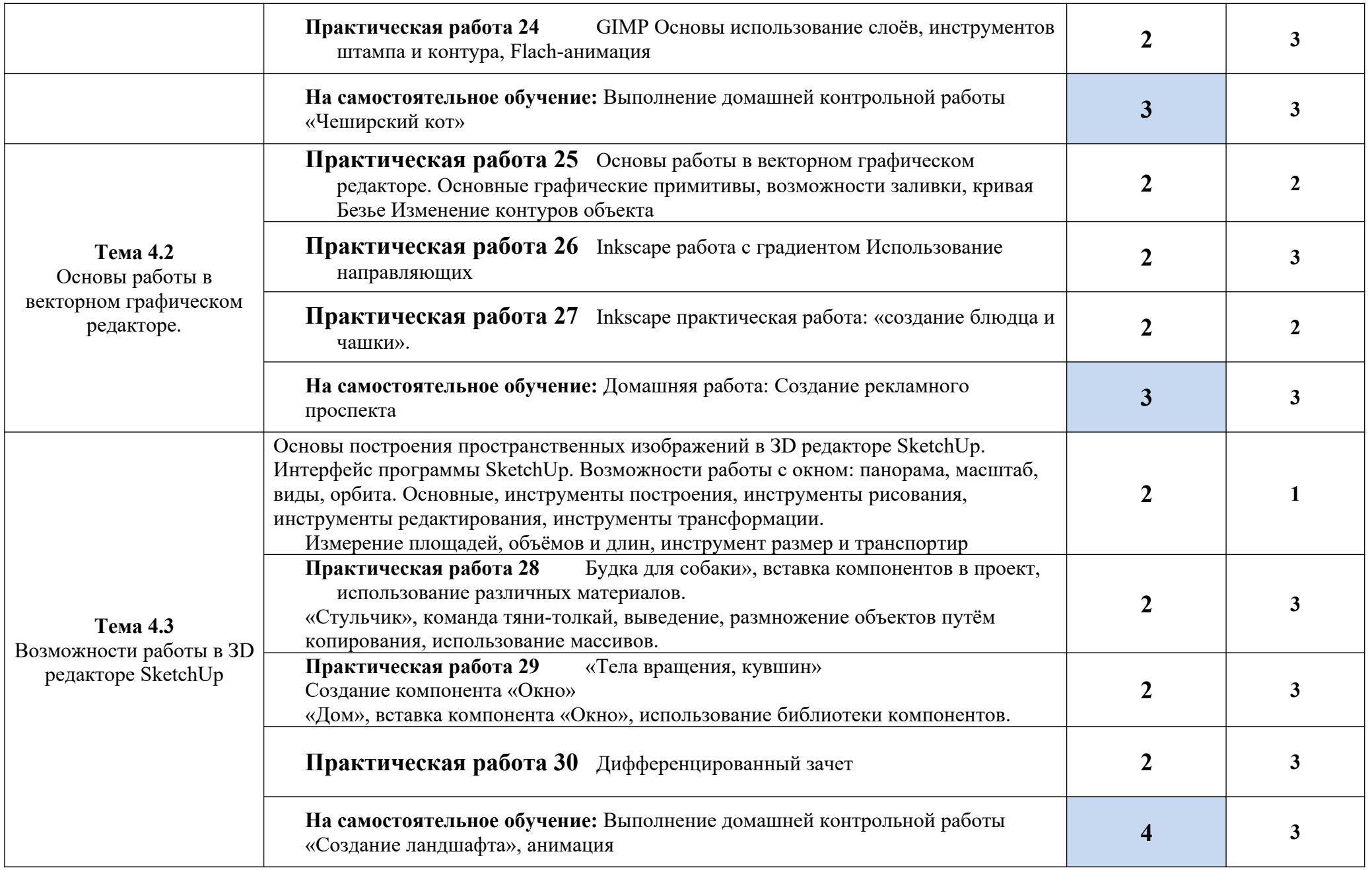

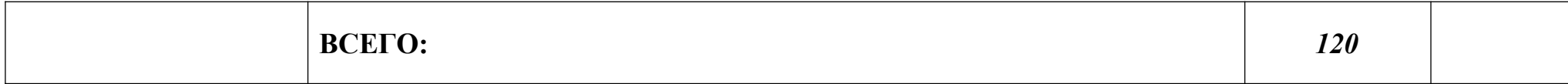

Для характеристики уровня освоения учебного материала используются следующие обозначения:

- 1. ознакомительный (узнавание ранее изученных объектов, свойств);
- 2. репродуктивный (выполнение деятельности по образцу, инструкции или под руководством)
- 3. продуктивный (планирование и самостоятельное выполнение деятельности, решение проблемных задач)

# <span id="page-12-0"></span>**3. УСЛОВИЯ РЕАЛИЗАЦИИ УЧЕБНОЙ ДИСЦИПЛИНЫ**

### **3.1.Требования к минимальному материально-техническому обеспечению**

Реализация учебной дисциплины требует наличия учебного кабинета Информационных систем в профессиональной деятельности

Оборудование учебного кабинета:

- **-** посадочные места по количеству обучающихся;
- **-** рабочее место преподавателя;
- **-** комплект сетевого оборудования, обеспечивающий соединение всех ПК, установленных в классе, в единую сеть, с выходом в Интернет;
- **-** аудиторная доска;
- **-** компьютерные столы по числу рабочих мест;
- **-** вентиляционное оборудование.

Технические средства обучения:

- **-** мультимедийный проектор и интерактивная доска;
- **-** ПК с лицензионным ПО;
- **-** МФУ;
- **-** устройства вывода звуковой информации.

### **3.2. Информационное обеспечение обучения**

### **Основная литература**

**Ёлочкин М. Е.** Основы проектной и компьютерной графики : учебник / М. Е. Ёлочкин . – Москва : Академия, 2019. – с. — (Среднее профессиональное образование). – 30 экз.

**Немцова Т. И.** Компьютерная графика и web –дизайн : учебное пособие / Т. И. Немцова, Т. В. Казанкова, А. В. Шнякин; под ред. Л. Г. Гагариной. — Москва : ИД «ФОРУМ»: ИНФРА-М, 2020. — 400 с. — (Среднее профессиональное образование). — URL: http://znanium.com . — Режим доступа: по подписке.

**Безрукова Е. А.** Шрифты : шрифтовая графика : учебное пособие / Е. А. Безрукова, Г. Ю. Мхитарян. — 2-е изд. — Москва : Юрайт, 2020. — 116 с. — URL: https://urait.ru. — Режим доступа: по подписке.

**Лаврентьев А. Н.** Цифровые технологии в дизайне. История, теория, практика : учебник и практикум для СПО / А. Н. Лаврентьев [и др.]; под редакцией А. Н. Лаврентьева. — 2-е изд., испр. и доп. — Москва : Юрайт, 2020. — 208 с. — (Профессиональное образование). — URL: https://urait.ru. — Режим доступа: по подписке.

**Хейфец А. Л.** Инженерная 3D - компьютерная графика. В 2 т. Том 1: учебник и практикум для СПО / А. Л. Хейфец [и др.] ; ред. А. Л. Хейфец. - 3-е изд., перераб. и доп. - Москва : Юрайт, 2019. - 328 с. — (Среднее профессиональное образование). – 25 экз.

**Хейфец А. Л.** Инженерная 3D - компьютерная графика. В 2 т. Том 2 : учебник и практикум для СПО / А. Л. Хейфец [и др.] ; ред. А. Л. Хейфец. - 3-е изд., перераб. и доп. - Москва : Юрайт, 2019. - 279 с. — (Среднее профессиональное образование). - 25 экз.

**Аббасов И. Б** Промышленный дизайн в AutoCAD 2018 : учебное пособие / И.Б Аббасов. - Москва : ДМК Пресс, 2018. - 230 с. : ил. – 50 экз.

**Прохорский Г. В.** Информационные технологии в архитектуре и строительстве : учебное пособие / Г.В. Прохорский. — Москва : КноРус, 2019. — 261 с. – (Среднее профессиональное образование). – 100 экз.

**Прохорский Г. В.** Информационные технологии в архитектуре и строительстве : учебное пособие / Г.В. Прохорский. — Москва : КноРус, 2020. — 261 с. – (Среднее профессиональное образование). — URL: [https://www.book.ru](https://www.book.ru/). — Режим доступа: по подписке.

**Филимонова Е.**В. Информационные технологии в профессиональной деятельности : учебник / Е.В. Филимонова.- Москва : Кнорус, 2021.- 482 с.- (Среднее профессиональное образование). – 50 экз.

**Филимонова Е.В.** Информатика и информационные технологии в профессиональной деятельности : учебник / Филимонова Е.В. — Москва : Юстиция, 2020. — 213 с. – (Среднее профессиональное образование). — URL: [https://www.book.ru](https://www.book.ru/). — Режим доступа: по подписке.

**Гвоздева В.А.** Информатика, автоматизированные информационные технологии и системы : учебник / В.А. Гвоздева. – Москва : ИД ФОРУМ: НИЦ ИНФРА-М, 2020. - 544 с. – (Среднее профессиональное образование). — URL: http://znanium.com. — Режим доступа: по подписке.

**Информатика для гуманитариев** : учебник и практикум для СПО / Г. Е. Кедрова [и др.] ; под редакцией Г. Е. Кедровой. — Москва : Издательство Юрайт, 2020. — 439 с. — (Профессиональное образование). — URL: https://urait.ru. — Режим доступа: по подписке.

**Советов Б. Я.** Информационные технологии : учебник для СПО / Б. Я. Советов, В. В. Цехановский. — 7-е изд., перераб. и доп. — Москва : Издательство Юрайт, 2019. — 327 с. - (Профессиональное образование). — URL: https: // urait.ru. — Режим доступа: по подписке.

**Инженерная и компьютерная графика** : учебник и практикум для СПО / Р. Р. Анамова [и др.] ; под общей редакцией Р. Р. Анамовой, С. А. Леоновой, Н. В. Пшеничновой. — Москва : Издательство Юрайт, 2019. — 246 с. — (Профессиональное образование). — URL: https: // urait.ru. — Режим доступа: по подписке.

**Куприянов Д. В.** Информационное обеспечение профессиональной деятельности : учебник и практикум для СПО / Д. В. Куприянов. — Москва : Издательство Юрайт, 2020. — 255 с. — (Профессиональное образование). — URL: https: // urait.ru. — Режим доступа: по подписке.

**Гаврилов М. В.** Информатика и информационные технологии : учебник для СПО / М. В. Гаврилов, В. А. Климов. — 4-е изд., перераб. и доп. — Москва : Издательство Юрайт, 2020. — 383 с. — (Профессиональное образование). — URL: https: // urait.ru. — Режим доступа: по подписке.

### **Дополнительная литература**

**Евсеев Д. А.** Web-дизайн в примерах и задачах : учебное пособие / Д. А. Евсеев, В. В. Трофимов. — Москва: КноРус, 2020. — 263 с. — URL: https://www.book.ru. — Режим доступа: по подписке.

**Кравченко Л. В.** Photoshop шаг за шагом. Практикум : учебное пособие / Л. В. Кравченко, С. И. Кравченко. — Москва : ФОРУМ : ИНФРА-М, 2020. — 136 с. — (Среднее профессиональное образование). — URL:http://znanium.com. — Режим доступа: по подписке.

**Немцова Т.И.** Практикум по информатике. Компьютерная графика и web- дизайн : учебное пособие / Т.И. Немцова, Ю.В. Назарова ; под ред. Л.Г. Гагариной. — Москва: ИД «ФОРУМ»: ИНФРА-М, 2019. — 288 с. – (Среднее профессиональное образование). — 50 экз.

**Немцова Т.И.** Практикум по информатике. Компьютерная графика и web- дизайн : учебное пособие / Т.И. Немцова, Ю.В. Назарова ; под ред. Л.Г. Гагариной. — Москва: ИД «ФОРУМ»: ИНФРА-М, 2020. — 288 с. – (Среднее профессиональное образование). — URL: http://znanium.com. — Режим доступа: по подписке.

**Синаторов С. В.** Информационные технологии. Задачник : учебное пособие / С.В. Синаторов. — Москва: КноРус, 2020. — 253 с. – (Среднее профессиональное образование). — URL: [https://www.book.ru](https://www.book.ru/). — Режим доступа: по подписке.

**Плотникова Н.Г.** Информатика и информационно-коммуникационные технологии (ИКТ) : учебное пособие / Н.Г. Плотникова. — Москва: РИОР : ИНФРА-М, 2019. — 124 с. – (Среднее профессиональное образование). — URL: http://znanium.com. — Режим доступа: по подписке.

**Гагарина Л.Г.** Введение в инфокоммуникационные технологии: учебное пособие / Гагарина Л. Г., Баин А. М., Кузнецов Г. А., Портнов Е. М.; Под ред. Гагариной Л. Г. – Москва : ИД ФОРУМ, НИЦ ИНФРА-М, 2019. - 336 с. — URL: http://znanium.com. — Режим доступа: по подписке.

**Безручко В.Т.** Компьютерный практикум по курсу «Информатика» : учебное пособие / В.Т. Безручко. — 3-е изд., перераб. и доп. — Москва : ИД «ФОРУМ» : ИНФРА-М, 2019. — 368 с. — URL: http://znanium.com. — Режим доступа: по подписке

**Малышевская Л.Г.** Основы моделирования в среде автоматизированной системы проектирования "Компас 3D" : учебное пособие / Малышевская Л.Г. – Железногорск : ФГБОУ ВО СПСА ГПС МЧС России, 2017. - 72 с. — URL: http://znanium.com. — Режим доступа: по подписке

### Интернет ресурсы:

- 1. Autodesk, программы для 3D-проектирования, дизайна, анимации и графики [электронный ресурс]: [офиц. сайт]/ Компания Autodesk – URL: http://www.autodesk.ru
- 2. Электронно-библиотечная система Znanium.com [электронный ресурс]: [офиц. сайт]/– URL: Znanium.com
- 3. Sketchup, программы для 3D-проектирования, дизайна, анимации и графики [электронный ресурс]: [офиц. сайт]/ Компания Sketchup – URL: http://

http://www.sketchup.com

### <span id="page-17-0"></span>**4. КОНТРОЛЬ И ОЦЕНКА РЕЗУЛЬТАТОВ ОСВОЕНИЯ УЧЕБНОЙ ДИСЦИПЛИНЫ**

Контроль и оценка результатов освоения учебной дисциплины осуществляется преподавателем в процессе проведения практических занятий, тестирования, а также выполнения обучающимися индивидуальных заданий и промежуточной аттестацией.

Методы контроля направлены на проверку обучающихся:

- выполнять условия здания на творческом уровне с представлением собственной позиции;
- $\checkmark$  делать осознанный выбор способов действий из ранее известных;
- –осуществлять коррекцию (исправление) сделанных ошибок на новом уровне предлагаемых заданий;
- работать в группе и представлять как свою, так и позицию группы

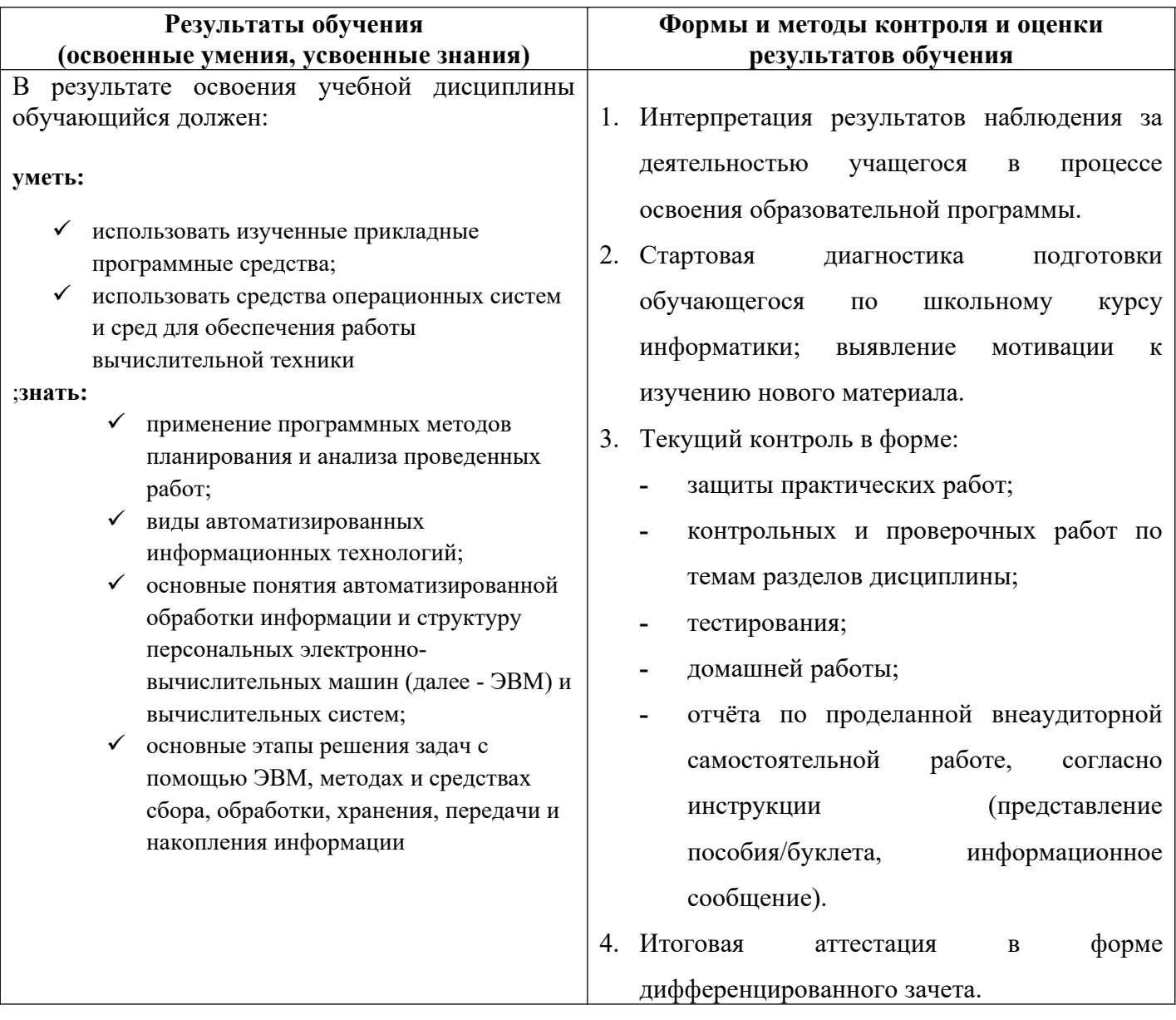